### МИНИСТЕРСТВО ОБРАЗОВАНИЯ И НАУКИ УДМУРТСКОЙ РЕСПУБЛИКИ

# АВТОНОМНОЕ ПРОФЕССИОНАЛЬНОЕ ОБРАЗОВАТЕЛЬНОЕ УЧРЕЖДЕНИЕ УДМУРТСКОЙ РЕСПУБЛИКИ «ТЕХНИКУМ РАДИОЭЛЕКТРОНИКИ И ИНФОРМАЦИОННЫХ ТЕХНОЛОГИЙ ИМЕНИ А.В. ВОСКРЕСЕНСКОГО»

СОГЛАСОВАНО: УТВЕРЖДЕНО:

\_\_\_\_\_\_\_\_\_\_\_\_\_\_\_\_\_\_\_\_\_\_\_\_\_ Директор АПОУ УР «ТРИТ имени А.В. Воскресенского» \_\_\_\_\_\_\_\_\_\_\_\_\_/\_\_\_\_\_\_\_\_\_\_\_/ \_\_\_\_\_\_\_\_\_\_\_\_\_\_Е.А. Кривоногова  $\begin{array}{ccccc} \begin{array}{ccccccc} \times & \times & \times & \times \end{array} & \begin{array}{ccccccc} \times & \times & \times & \times \end{array} & \begin{array}{ccccccc} \times & \times & \times & \times \end{array} & \begin{array}{ccccccc} \times & \times & \times & \times \end{array} & \begin{array}{ccccccc} \times & \times & \times & \times \end{array} & \begin{array}{ccccccc} \times & \times & \times & \times \end{array} & \begin{array}{ccccccc} \times & \times & \times & \times \end{array} & \begin{array}{ccccccc} \times & \times & \times & \times \end{array} & \begin{array}{ccccccc} \times & \$ 

## ПРОГРАММА ПОДГОТОВКИ КВАЛИФИЦИРОВАННЫХ РАБОЧИХ И СЛУЖАЩИХ ПО ПРОФЕССИИ

15.01.32 Оператор станков с программным управлением

квалификации выпускника – оператор станков с программным управлением, станочник широкого профиля

## ФОНД ОЦЕНОЧНЫХ СРЕДСТВ УЧЕБНОЙ ДИСЦИПЛИНЫ

ПМ.02. Разработка управляющих программ для станков с числовым программным управлением

Форма обучения - очная

Фонд оценочных средств рассмотрен и одобрен на заседании методического объединения профессионального цикла Председатель методического

объединения профессионального цикла Чурбакова Т.Б.

Протокол №

от « $\longrightarrow$  20\_\_\_ г.

Фонд оценочных средств разработан на основе Федерального государственного образовательного стандарта по профессии среднего профессионального образования 15.01.32 Оператор станков с программным управлением

### УТВЕРЖДАЮ

Заместитель директора по УМР автономного профессионального образовательного учреждения Удмуртской Республики «Техникум радиоэлектроники и информационных технологий имени А.В. Воскресенского»

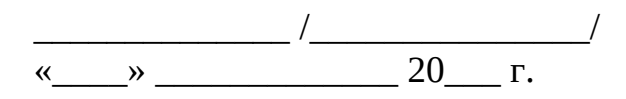

# ФОНД ОЦЕНОЧНЫХ СРЕДСТВ УЧЕБНОЙ ДИСЦИПЛИНЫ ПМ.02. Разработка управляющих программ для станков с числовым программным управлением

для профессии 15.01.32 Оператор станков с программным управлением квалификации выпускника – оператор станков с программным управлением, станочник широкого профиля

Разработчик: Сатликов Н.Ф., АПОУ УР «ТРИТ им. А.В. Воскресенского»

Согласован с представителями работодателей:

Работодатель: АО «ИЭМЗ «Купол»

## **Общие положения**

Фонд оценочных средств (ФОС) предназначен для контроля и оценки образовательных достижений обучающихся, освоивших программу ПМ.02. Разработка управляющих программ для станков с числовым программным управлением.

ФОС включают контрольно-оценочные и контрольно-измерительные материалы для проведения входного, текущего контроля и промежуточной аттестации.

ФОС разработан на основании

- примерной основной образовательной программы;

- рабочей программы профессионального модуля.

## **1. Паспорт оценочных средств**

В результате контроля и оценки по профессиональному модулю осуществляется комплексная проверка следующих профессиональных (ПК) и общих (ОК) компетенций:

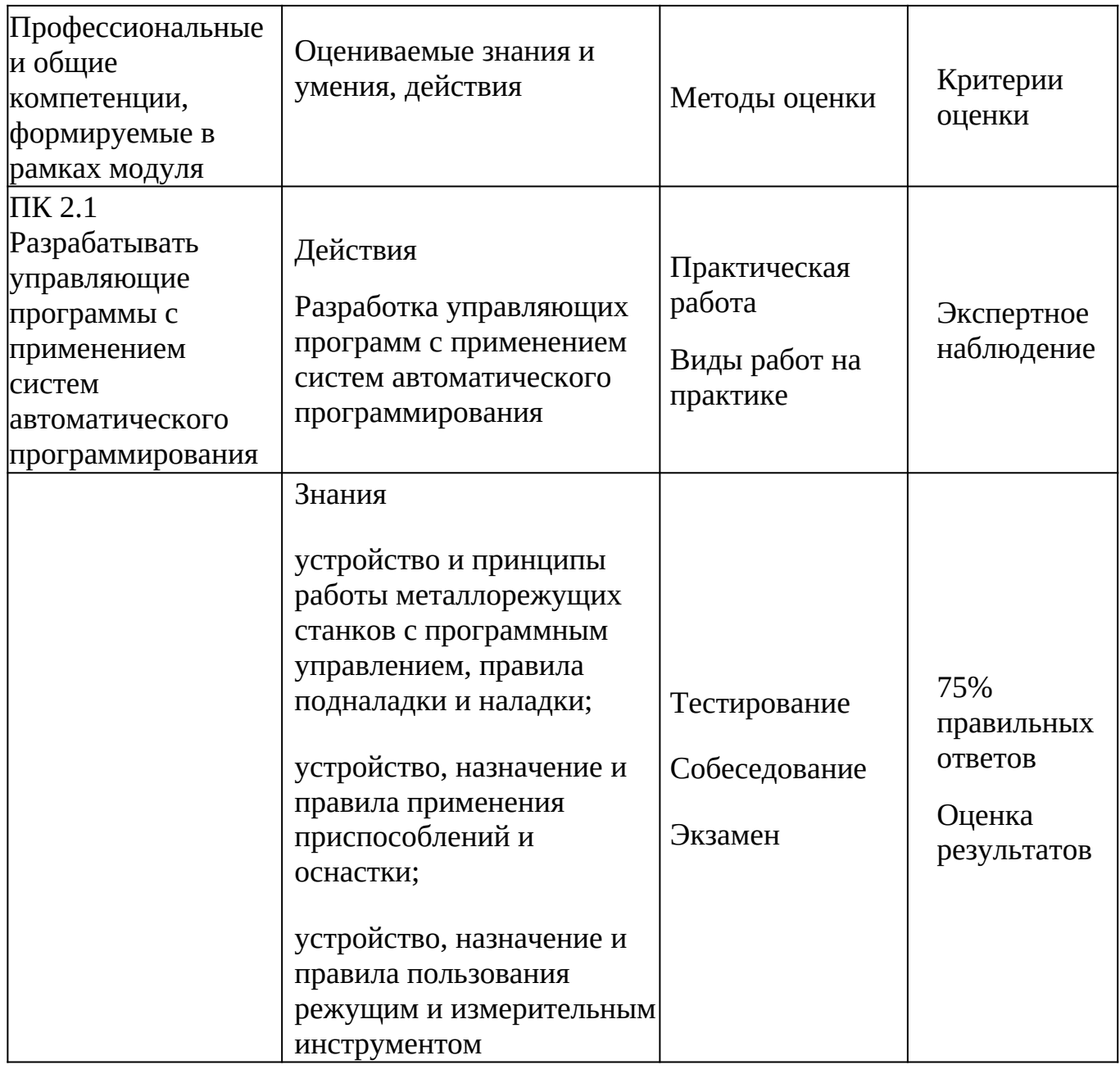

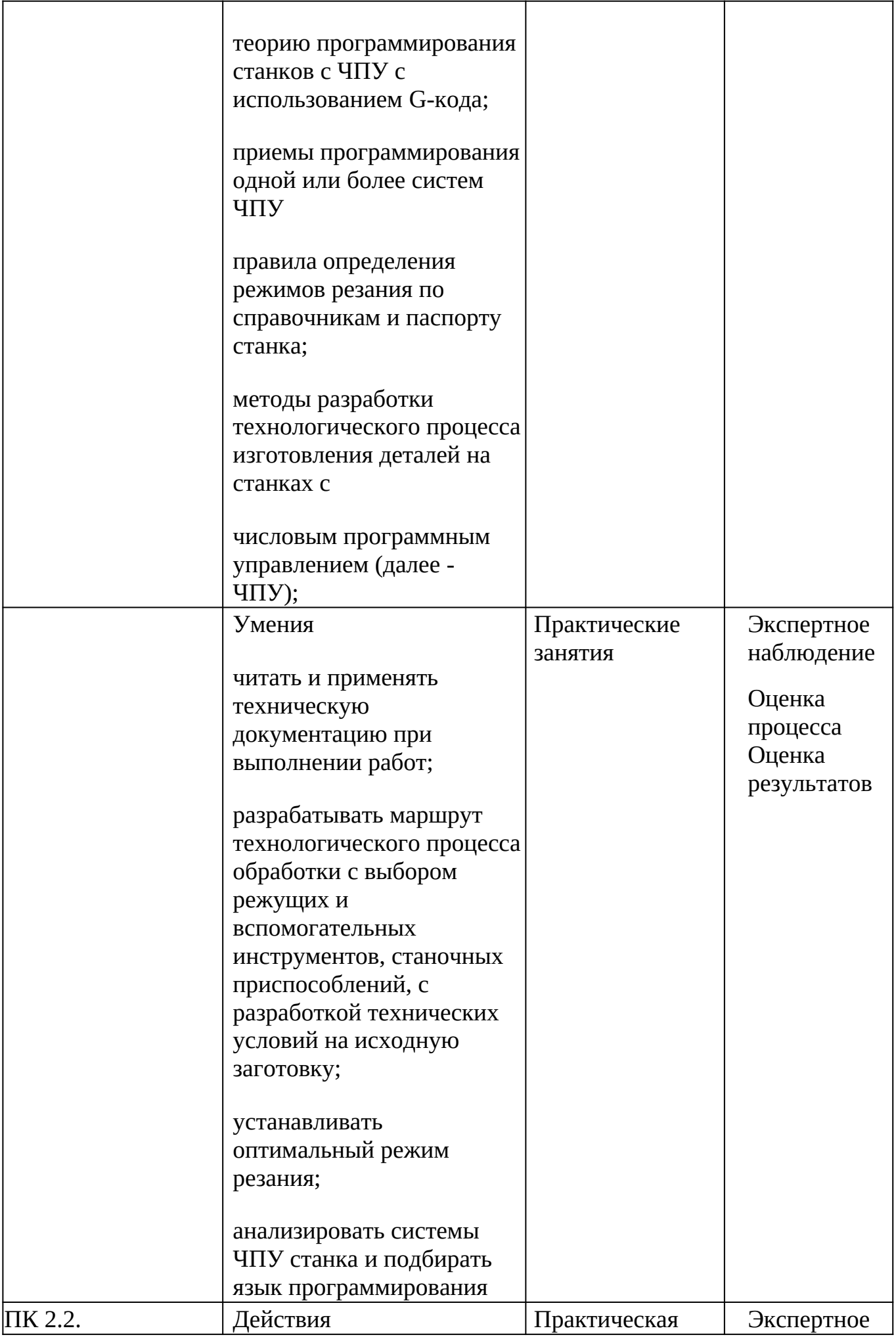

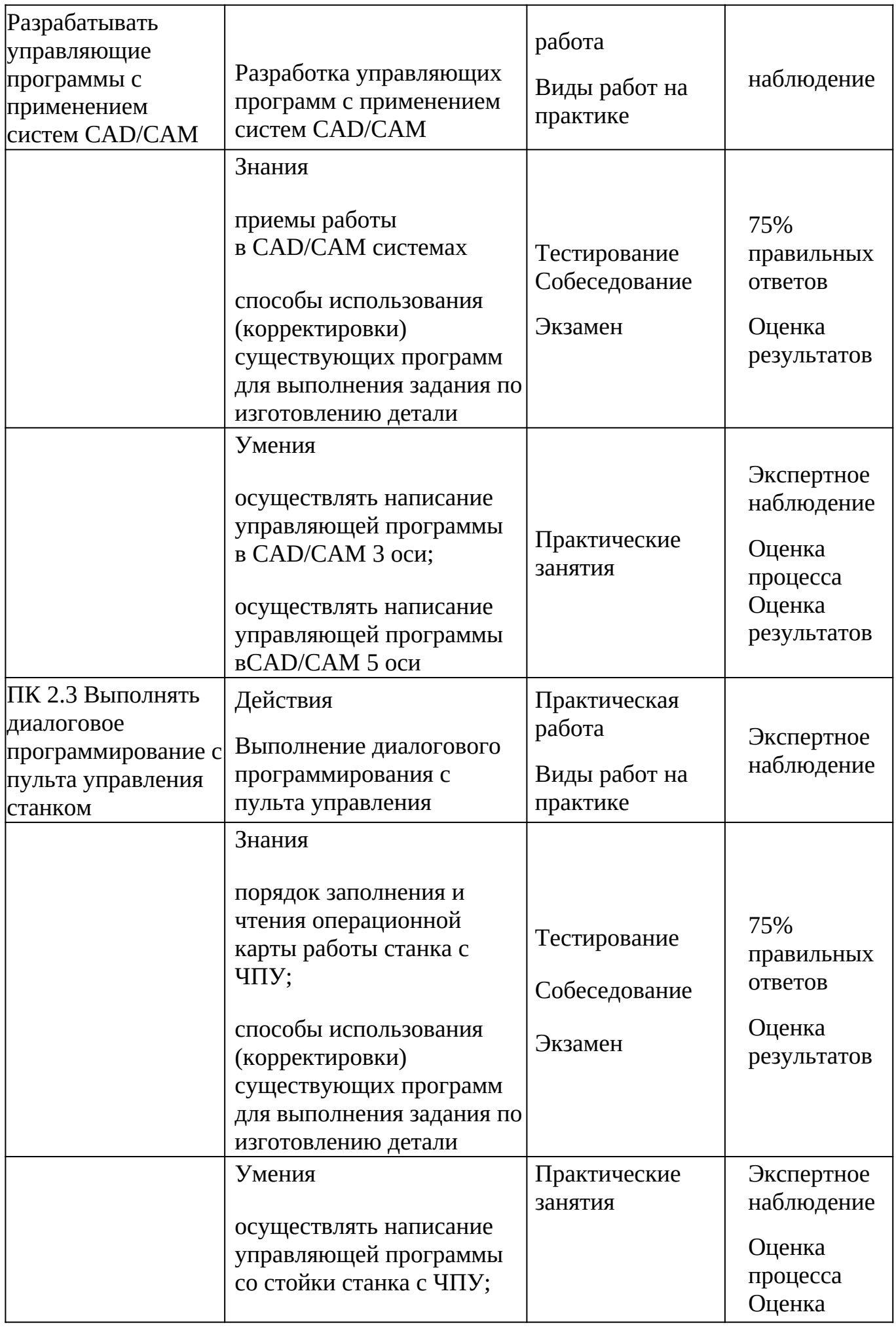

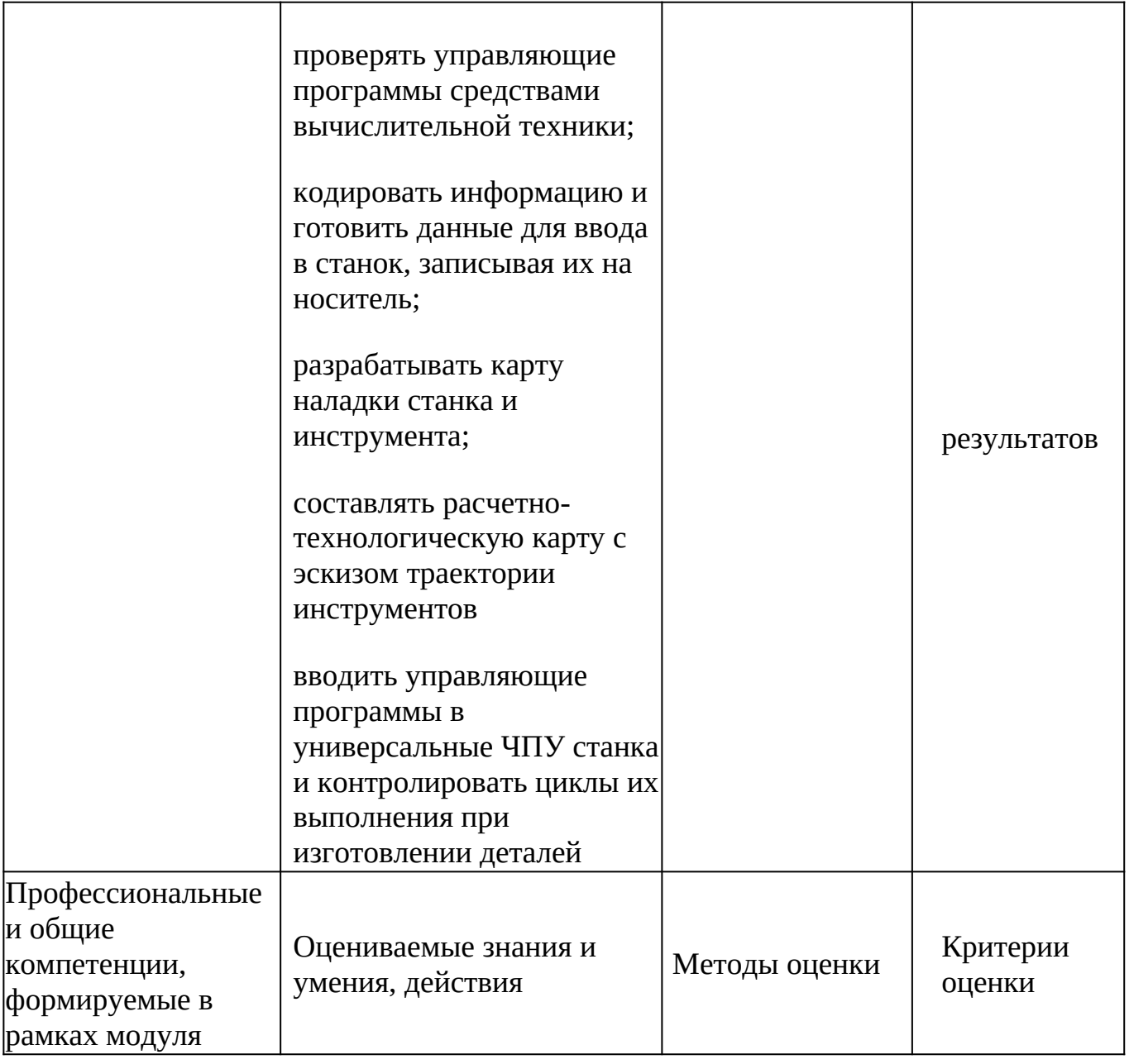

В результате контроля и оценки по междисциплинарному курсу

осуществляется комплексная проверка следующих умений (У) и знаний (З):

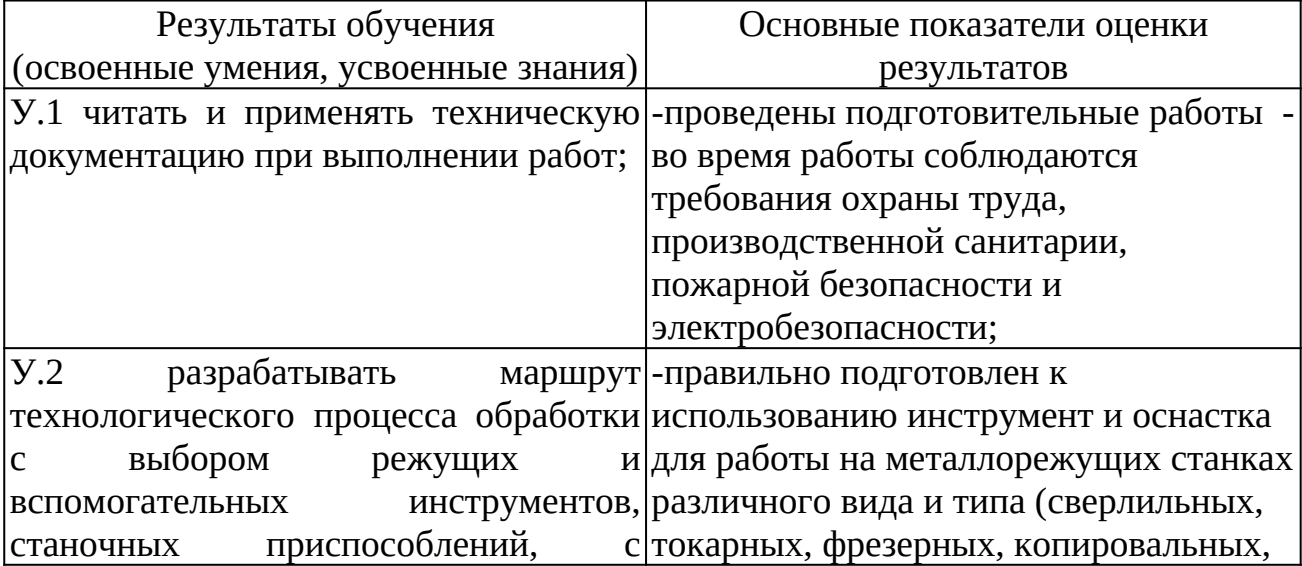

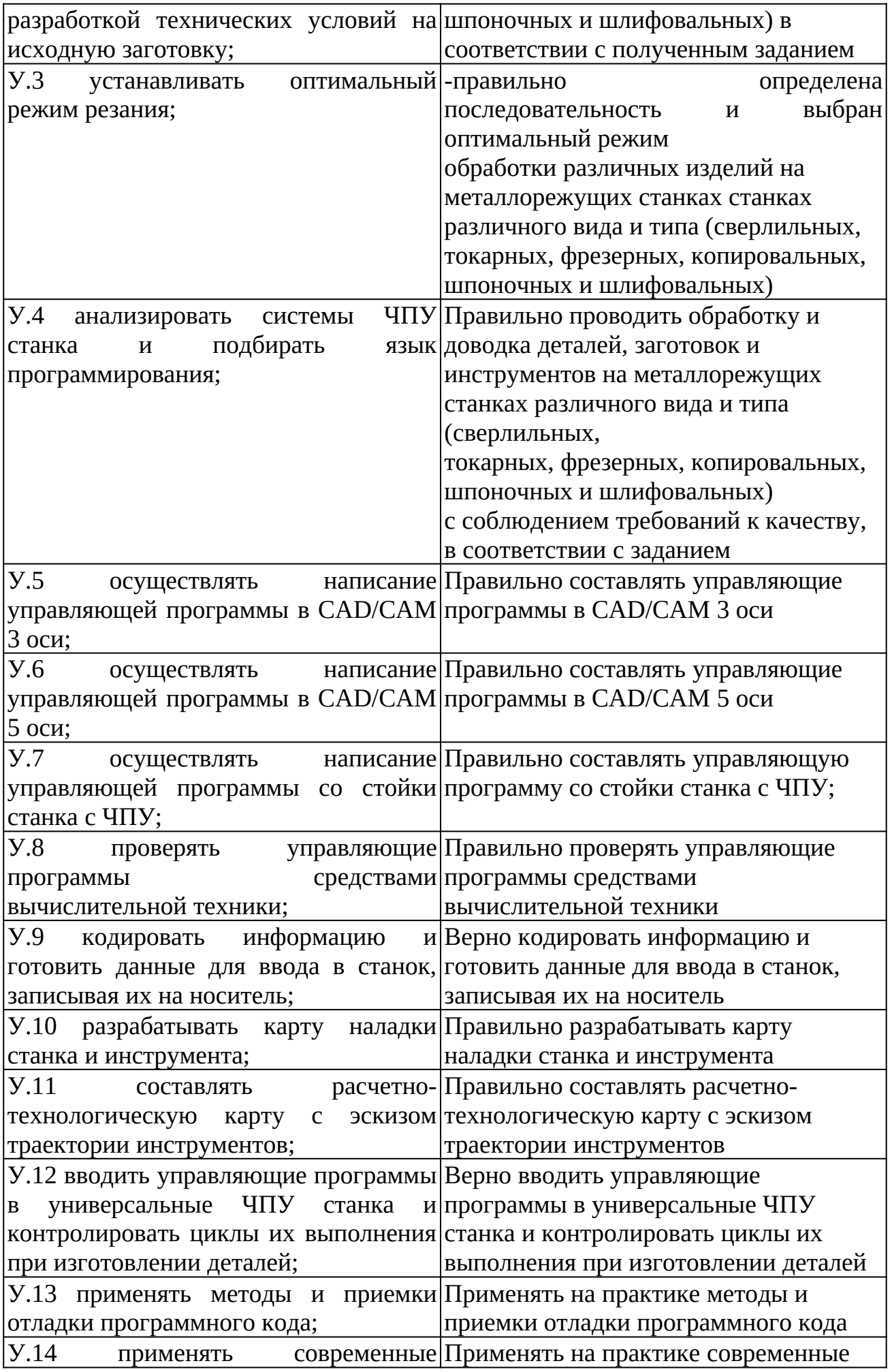

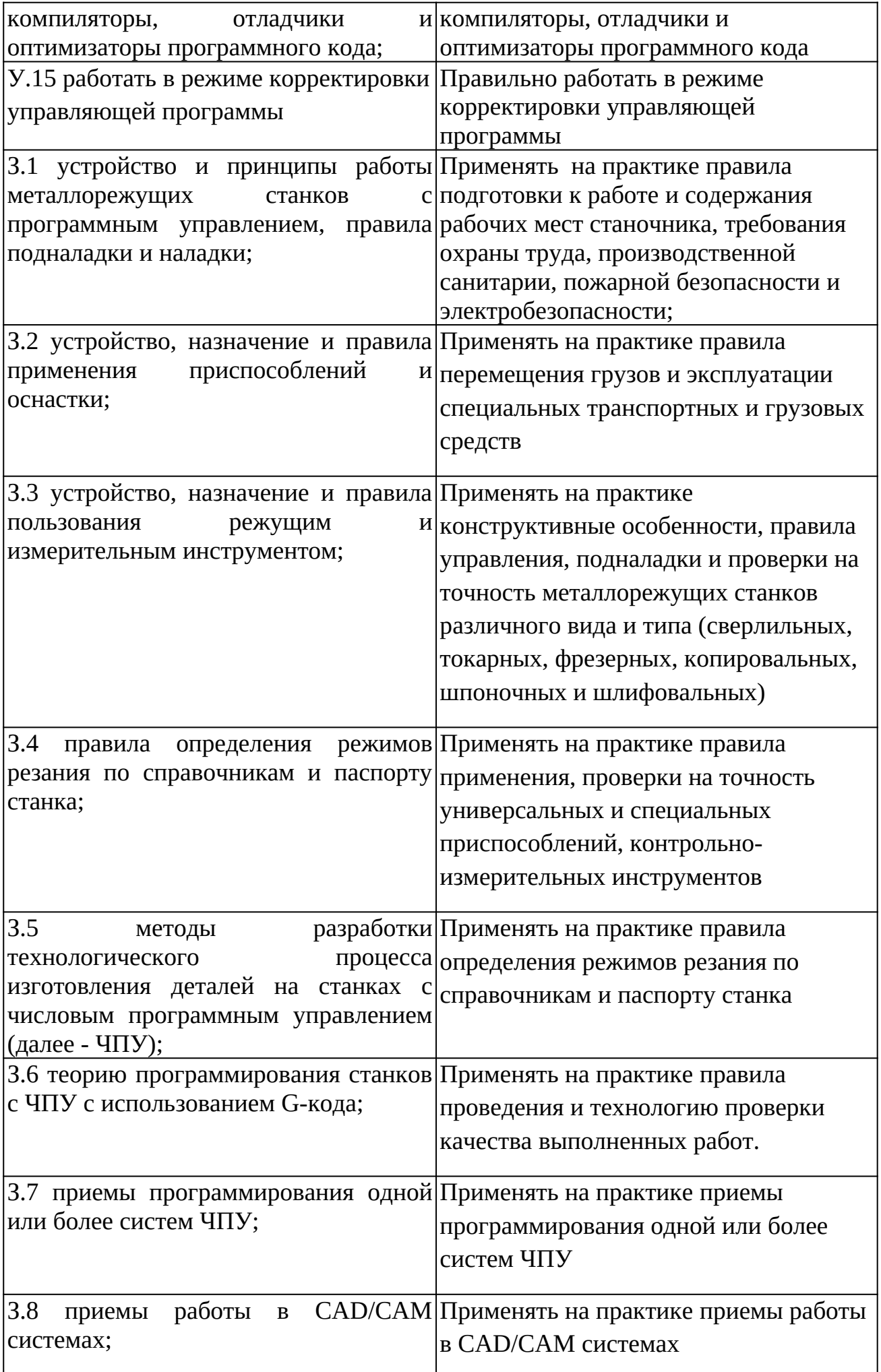

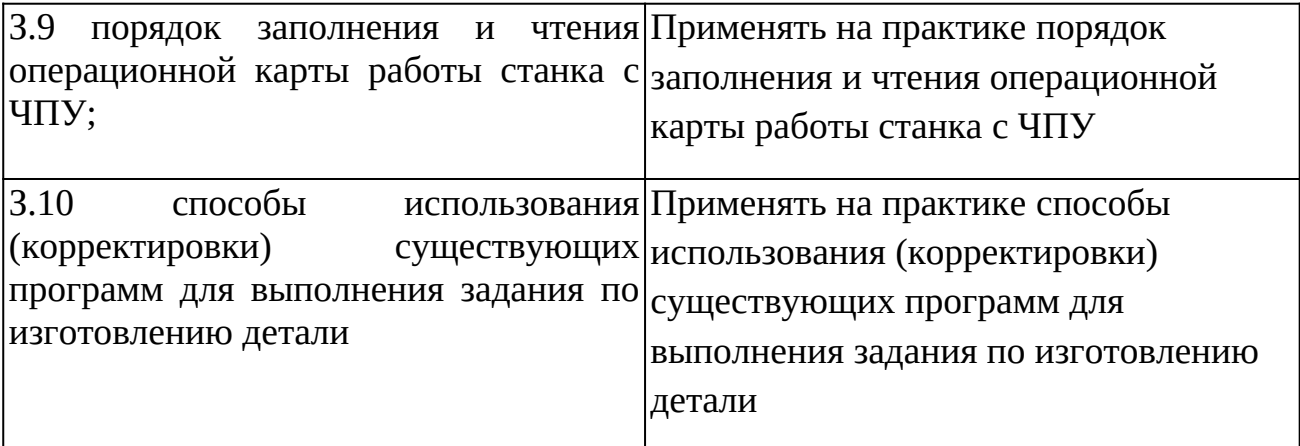

# **1. Распределение типов контрольных заданий по элементам знаний и умений**

Основной целью оценки освоения дисциплины является оценка умений и знаний.

Оценка освоения умений и знаний осуществляется с использованием следующих форм и методов контроля: устный опрос, подготовка сообщений по заданной теме, выполнение практических и контрольных работ, тестирование, самостоятельные работы.

## **2. Типовые задания для оценки освоения МДК.02.01 «Разработка управляющих программ для станков с числовым программным управлением»**

Выполнение входного контроля по МДК.02.01 «Разработка управляющих программ для станков с числовым программным управлением» по профессии «Оператор станков с программным управлением»

## **Промежуточная аттестация**

# **Формой проведения промежуточной аттестации является дифференцированный зачет**

# **Цель дифференцированного зачета:**

- определение степени усвоения междисциплинарного курса МДК.02.01 Разработка управляющих программ для станков с числовым программным управлением; - стимулирование формирования практических умений и навыков, необходимых для изучения основ разработки управляющих программ для станков с программным управлением по специальности среднего профессионального образования;

- формирование готовности студентов самостоятельно применять накопленные знания при выполнении лабораторных работ и практических занятий;

- оценка умения использовать приобретенные знания при работе на станках с программным управлением.

# **Ожидаемые результаты обучения**

В результате изучения междисциплинарного курса МДК 02.01 Разработка управляющих программ для станков с числовым программным управлением обучающийся должен: Знать

 устройство и принципы работы металлорежущих станков с программным управлением, правила подналадки и наладки;

- устройство, назначение и правила применения приспособлений и оснастки;
- устройство, назначение и правила пользования режущим и измерительным инструментом;
- правила определения режимов резания по справочникам и паспорту станка
- методы разработки технологического процесса изготовления деталей на станках с ЧПУ;
- теорию программирования станков с ЧПУ с использованием G-кода;
- приемы программирования одной или более систем ЧПУ;
- порядок заполнения и чтения операционной карты работы станка с ЧПУ;
- способы использования (корректировки) существующих программ для выполнения задания по изготовлению детали;
- приемы работы в CAD/САМ системах Уметь
- читать и применять техническую документацию при выполнении работ;
- разрабатывать маршрут технологического процесса обработки с выбором режущих и вспомогательных инструментов, станочных приспособлений, с разработкой технических условий на исходную заготовку;
- устанавливать оптимальный режим резания;
- анализировать системы ЧПУ станка и подбирать язык программирования;
- осуществлять написание управляющей программы в CAD/САМ 3 оси;
- осуществлять написание управляющей программы в CAD/CAM 5 оси;
- осуществлять написание управляющей программы со стойки станка с ЧПУ;
- проверять управляющие программы средствами вычислительной техники;
- кодировать информацию и готовить данные для ввода в станок, записывая их на носитель;
- разрабатывать карту наладки станка и инструмента;
- составлять расчетно-технологическую карту с эскизом траектории инструментов;

 вводить управляющие программы в универсальные ЧПУ станка и контролировать циклы их выполнения при изготовлении деталей;

- применять методы и приемки отладки программного кода;
- применять современные компиляторы, отладчики и оптимизаторы программного кода;
- работать в режиме корректировки управляющей программы

## **Профессиональные компетенции, которые выносятся на дифференцированный зачет**:

*ПК 2.1* Разрабатывать управляющие программы с применением систем автоматического программирования

*ПК 2.2* Разрабатывать управляющие программы с применением систем CAD/CAM. *ПК 2.3* Выполнять диалоговое программирование с пульта управления станком.

## **Форма проведения дифференцированного зачета**

Дифференцированный зачет проводится после окончания обучения по МДК в форме устного опроса по вопросам билета и выполнения практического задания на ПК в CAD/CAM ADEM.

Дифференцированный зачет проводится согласно расписания техникума

# **Контроль и оценка**

Результаты Дифференцированный зачет оцениваются по пятибалльной шкале и регистрируются в учебном журнале, зачетно-экзаменационной ведомости и зачетной книжке. В случае неявки обучающегося на экзамен преподавателем делается отметка «не явился» в зачетно-экзаменационной ведомости.

**Отметка «5» (отлично)** выставляется, если обучающийся:

- полно раскрыл содержание учебного материала в объеме, предусмотренном программой;

- изложил материал грамотно и логически связанно, точно используя специальную терминологию и символику;

- показал умение иллюстрировать теоретические положения конкретными примерами, применять их в новой ситуации при выполнении практического задания;

- продемонстрировал усвоение сопутствующих вопросов, сформированность и устойчивость используемых при ответе умений и навыков;

- отвечал самостоятельно без наводящих вопросов преподавателя;

- правильно и полно выполнил практические задания. Предполагается, что студент своевременно, самостоятельно, грамотно, качественно исполняет практическое задание. **Отметка «4» (хорошо)** выставляется, если:

- ответ удовлетворяет в основном требованиям на оценку «5», но при этом имеет один из недостатков:

- в изложении допущены небольшие пробелы, не исказившие логического и информационного содержания ответа;

- допущены один-два недочета при освещении основного содержания ответа, исправленные по замечанию преподавателя;

- допущена ошибка или более двух недочетов при освещении второстепенных вопросов или в выкладках, легко исправленные по замечанию преподавателя;

- за правильное выполнение предложенного практического задания. Предполагается, что студент выполняет практические задания своевременно, самостоятельно, грамотно и качественно, но в выполненной работе имеются отдельные неточности.

**Отметка «3» (удовлетворительно)** выставляется, если обучающийся:

- неполно или непоследовательно раскрыто содержание материала, но показано общее понимание вопроса и продемонстрированы умения, достаточные для дальнейшего усвоения программного материала, имелись затруднения или допущены ошибки в определении понятий, использовании терминологии, выкладках, исправленные после нескольких наводящих вопросов преподавателя;

- студент не справился с применением теории в новой ситуации при выполнении практического задания, но выполнил задания обязательного уровня сложности по данной теме;

- при знании теоретического материала выявлена недостаточная сформированность основных умений и навыков;

- если студент выполнил практическое задание с ошибками.

**Отметка «2» (плохо)** выставляется, если обучающийся:

- не раскрыто основное содержание учебного материала;

- обнаружено незнание или непонимание студентом большей или наиболее важной части учебного материала;

- допущены ошибки в определении понятий, при использовании терминологии, которые не исправлены после нескольких наводящих вопросов преподавателя;

- если студент частично выполнил практическое задание, допустив при этом ошибки. Студент, получивший – плохо, не может применять знания для решения практических ситуаций.

**Отметка «1» (очень плохо)** выставляется, если обучающийся:

- обнаружил полное незнание и непонимание учебного материала и не смог ответить ни на один из поставленных вопросов по изучаемому материалу;

- не выполнил предложенное практическое задание.

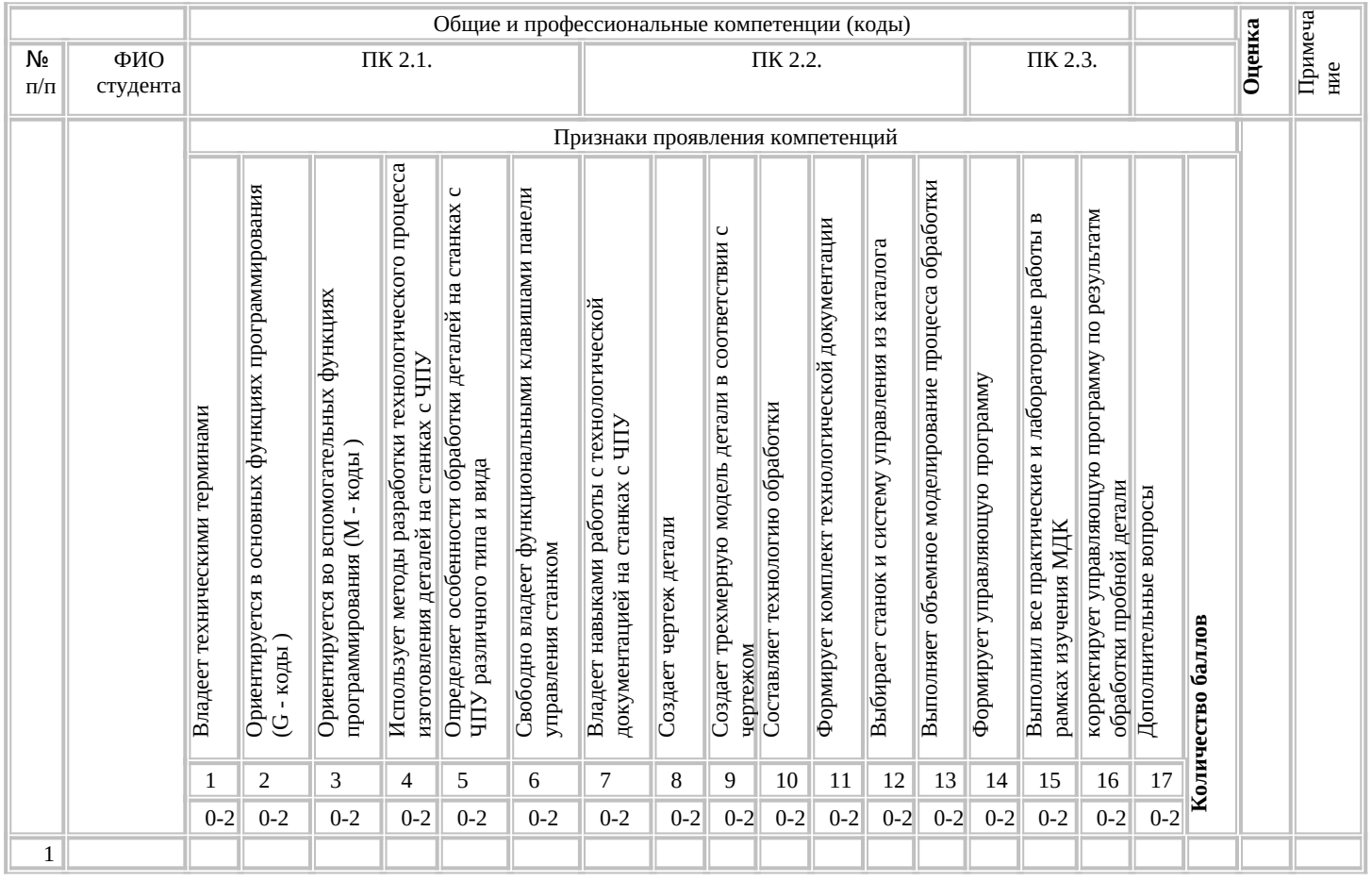

### Преподаватель

(подпись, расшифровка подписи) Дата

## Перечень вопросов для подготовки к дифференцированному зачету

Наладка, настройка и подналадка станков с программным управлением. Сущность  $1<sub>1</sub>$ понятий, порядок выполнения на примере токарного или фрезерного станка с ЧПУ. Приспособления и технологическая оснастка для станков с ЧПУ. Устройство 2. прецизионных машинных тисков, назначение, правила применения и установка. 3. Режущий инструмент для станков с программным управлением: кодирование, виды, порядок выбора.

 $\overline{4}$ . Определение режимов резания по справочникам для станков с ЧПУ. Основные формулы для расчета режимов резания на токарный переход «Точить наружную цилиндрическую поверхность детали из Стали 45 с диаметра 60мм до диаметра 58.7мм на длину 40мм проходным отогнутым резцом».

Методы разработки технологических процессов для станков с ЧПУ. Виды, 5. характеристика, порядок разработки на примере простейшей детали.

Язык программирования для станков с ЧПУ. Основные функции 6. программирования и их обозначение (назвать не менее 15 наименований и их назначение).

7. Технологическая документация для станков с ЧПУ. Виды, характеристика, нормативные документы регламентирующие порядок заполнения.

- 8. Операционная карта для станков с ЧПУ: порядок заполнения и чтения.
- 9. Карта наладки станка и инструмента: назначение, порядок составления.

10. Расчетно-технологическая карта: назначение, порядок составления и правила оформления (в т.ч. траекторию инструментов).

11. Базирование заготовки: виды баз, принципы базирования, порядок выбора способа базирования детали на фрезерном и токарном станке с ЧПУ.

- 12. Основные функциональные клавиши панели управления SIEMENS 840D.
- 13. Рабочие зоны системы SIEMENS: их основные функции
- 14. Системы координат. Базовые точки. Плоскости обработки.

15. Абсолютные и относительные размеры. Определение, принцип определения каждого размера. Понятие «опорная точка» На примере конкретной детали определить абсолютные и относительные размеры опорных точек.

**Перечень практических заданий для подготовки к диффренцированному экзамену** Для выполнения практического задания используется САПР CAD/CAM ADEM 9.0. и индивидуальный чертеж детали

- 1. Создать трехмерную модель детали
- 2. Создать чертеж детали
- 3. Составить технологию обработку
- 4. Составить и сформировать комплект технологических документов на

технологический процесс детали

- 5. Выбрать станок и систему управления из каталога
- 6. Сформировать управляющую программу
- 7. Выполнить запуск объемного моделирования.

# **Интернет-ресурсы:**

1. [http://www.fsapr2000.ru](https://infourok.ru/go.html?href=http%3A%2F%2Fwww.fsapr2000.ru%2F) - Крупнейший русскоязычный форум, посвященный тематике CAD/CAM/CAE/PDM-систем, обсуждению производственных вопросов и

конструкторско-технологической подготовки производства

2. http://www/i-mash.ru - Специализированный информационно-аналитический интернет-ресурс, посвященный машиностроению**.**

# **4. Структура контрольно-оценочных материалов (КОМ) для экзамена (квалификационного)**

При принятии решения об итоговой оценке по профессиональному модулю учитывается роль оцениваемых показателей для выполнения вида профессиональной деятельности, освоение которого проверяется. При отрицательном заключении хотя бы по одному показателю оценки результата освоения профессиональных компетенций принимается решение «вид профессиональной деятельности не освоен», выставляется оценка «неудовлетворительно». При наличии противоречивых оценок по одному тому же показателю при выполнении разных видов работ, решение принимается в пользу студента.

## I. ПАСПОРТ

## **Назначение:**

КОМ предназначен для контроля и оценки результатов освоения профессионального модуля **ПМ 02. Разработка управляющих программ для станков с числовым программным управлением**

по 15.01.32 Оператор станков с программным управлением

### **Профессиональные компетенции:**

ПК 2.1 Разрабатывать управляющие программы с применением систем автоматического программирования

ПК 2.2. Разрабатывать управляющие программы с применением систем CAD/CAMПК1.3 Осуществлять техническое обслуживание станков с числовым программным управлением и манипуляторов (роботов).

ПК 2.3 Выполнять диалоговое программирование с пульта управления станком

### **Общие компетенции:**

ОК 1. Выбирать способы решения задач профессиональной деятельности, применительно к различным контекстам.

ОК 2. Осуществлять поиск, анализ и интерпретацию информации, необходимой для выполнения задач профессиональной деятельности.

ОК 3. Планировать и реализовывать собственное профессиональное и личностное развитие.

ОК 4. Работать в коллективе и команде, эффективно взаимодействовать с коллегами, руководством, клиентами.

ОК 5. Осуществлять устную и письменную коммуникацию на государственном языке с учетом особенностей социального и культурного контекста.

ОК 6. Проявлять гражданско-патриотическую позицию, демонстрировать осознанное поведение на основе традиционных общечеловеческих ценностей.

ОК 7. Содействовать сохранению окружающей среды, ресурсосбережению, эффективно действовать в чрезвычайных ситуациях.

ОК 8. Использовать средства физической культуры для сохранения и укрепления здоровья в процессе профессиональной деятельности и поддержания необходимого уровня физической подготовленности.

ОК 9. Использовать информационные технологии в профессиональной деятельности.

ОК 10. Пользоваться профессиональной документацией на государственном и иностранном языке.

ОК 11. Планировать предпринимательскую деятельность в профессиональной сфере.

ФОС предназначены для контроля и оценки результатов освоения профессионального модуля ПМ 02. «Разработка управляющих программ для станков с числовым программным по профессии: 15.01.32 Оператор станков с программным управлением. управлением»

Экзамен (в форме зачета) включает:

- Теоретический вопрос
- Практическое задание составление УП для токарного станка и для фрезерного станка по предложенным чертежам
- Защита и проверка готовой программы на станках (зачет/незачет)

Результатом освоения профессионального модуля является готовность обучающегося к выполнению вида профессиональной деятельности «Разработка управляющих программ для станков с числовым программным управлением» и составляющих его профессиональных компетенций и общих компетенций, формирующихся в процессе освоения ООП в целом.

# І. ЗАДАНИЕ ДЛЯ ЭКЗАМЕНУЮШЕГОСЯ ПО ТЕОРЕТИЧЕСКОЙ ЧАСТИ **ЭКЗАМЕНА**

## Квалификационные испытания для операторов токарных станков с ЧПУ. Теоретические вопросы

2.3.4 разряд.

Чем станок с ЧПУ отличается от станка с ручным управлением? (2) 1.

 $\overline{2}$ . Каковы преимущества от использования станков с ЧПУ? (2)

 $3.$ Перечислите основные составляющие системы ЧПУ. (3)

Какой язык программирования обработки на станках с ЧПУ сегодня является  $4.$ наиболее популярным? (2)

5. Опишите конструкцию и принцип действия шагового электродвигателя. (3)

Почему в современных станках с ЧПУ используются в основном 6. серводвигатели, а не шаговые электродвигатели? (3)

7. Как функционирует подсистема обратной связи?(3)

8. Назовите основные типы датчиков подсистемы обратной связи. Опишите их принципиальное устройство. (3)

9. Группы обрабатываемости материалов по стандарту ISO. (2)

10. В чем преимущество использования резцов с механическим креплением режущих пластин? (2)

11. Сверло, изготовленное из твердого сплава или из быстрорежущей стали позволяет установить скорость резания 100 м/мин? (3)

12. Какие признаки затупления инструмента? (2)

13. Какой измерительный инструмент используется для контроля линейных размеров при токарной обработке? (2)

14. Какая точность измерения штангенциркулем с нониусом? (2)

15. Какой измерительный инструмент обеспечивает точность измерения 0.01 мм?

 $(2)$ 

16. Для чего используются предельные калибры? (2)

17. Устройство предельного калибра для отверстий. (3)

18. Устройство предельного калибра для контроля наружных диаметров. (3)

19. Объясните отличие между допуском и припуском. (3)

20. Какой квалитет стандарта ISO является более точным H6 или H15.(3)

21. Для чего используется код М1 и как он работает? (4)

22. Как заставить станок пропустить один или несколько кадров программы? (4)

23. Что такое линейная интерполяция? (4)

24. Является ли код СО линейной интерполяцией? (4)

25. Что такое модальная команда? (4)

26. Для чего в программе обработки используется строка безопасности? (4)

27. Что такое цеховое программирование? (3)

28. Современные способы переноса программ обработки на станок с ЧПУ. (3)

29. В чем заключается привязка инструмента к станку и как она осуществляется?(3)

30. В чем заключается привязка нуля программы к станку и как она осуществляется? (3)

31. В чем заключается отладка программы на станке? (3)

32. Какими средствами осуществляется корректировка линейных и диаметральных размеров при токарной обработке на станке с ЧПУ? (3)

33. Какова последовательность действий оператора при установке новой программы на станок с ЧПУ? (3)

34. Что такое покадровое исполнение программы и как его использовать для отладки новой программы?(4)

35. Какие существуют способы проверки программы на станке?(3)

Для чего используется режим MDI?(4) 36.

37. Как осуществляется смазка направляющих и других узлов станка в процессе работы?(2)

38. Какая поверхность имеет более высокое качество шероховатости Ra1,8 или Ra  $6,3?(3)$ 

39. Каким образом повысить качество шероховатости поверхности при точении?(3)

40. Что такое исходная точка программы?(3)

41. Как осуществляется возврат в начало программы? (2)

42. Как подобрать резец для конкретных условий обработки, используя стандарты  $ISO?(3)$ 

Способы нарезания наружной и внутренней резьбы на токарном станке с 43.  $4\Pi$ y?(3)

#### Квалификационные испытания для операторов фрезерных станков с ЧПУ. Теоретические вопросы

#### 2, 3, 4 разряд.

 $1.$ Что такое фрезерная обработка?(2)

 $2.$ Какое движение является главным при фрезерной обработке?(2)

 $3.$ В чем отличие встречного фрезерования от попутного?

Какое фрезерование считается классическим попутное или встречное?  $4.$ 

5. При каком фрезеровании, при встречном или при попутном, лучшие условия обработки для инструмента и для станка? В чем это выражается?

Для чего применяется вспомогательный инструмент при фрезеровании? 6.

7. Какие типы конусов шпинделя вам известны?

8. Какие типы фрез по технологическому признаку вам известны?

9. Какие типы фрез по конструктивному признаку вам известны?

Какие инструментальные материалы используются для изготовления фрез и  $10.$ какой из них позволяет работать с более высокими скоростями резания?

В чем преимущество фрез с механическим креплением режущих пластин перед  $11.$ цельными фрезами?

Какой шаг фрезы, крупный или мелкий следует использовать при невысокой  $12$ мощности станка и низкой жесткости системы СПИД?

Какой шаг фрезы, крупный или мелкий используется при фрезеровании 13. титановых и жаропрочных сплавов, а также материалов, дающих элементную стружку?

Какой угол в плане большой или маленький рекомендуется для уменьшения 14. радиальной составляющей силы резания? Какая сила при этом возрастает?

Уменьшение или увеличение угла в плане позволяет увеличить минутную 15. подачу?

Что такое скорость резания и чем она определяется? 16.

Какие способы врезания при обработке закрытых пазов вам известны? 17.

Что такое маятниковое врезание и для чего оно применяется? 18.

Что такое спиральное врезание? 19.

Какие способы подвода-отвода фрезы к обрабатываемой поверхности вам  $20.$ известны? Какой из них считается самым оптимальным?

Опишите принцип действия цангового патрона.  $21.$ 

Какой вспомогательный инструмент используется для закрепления режущего  $22.$ инструмента при высокоскоростной обработке?

Как определить положение оси Z для конкретного станка с ЧПУ? 23.

Какая система координат, правая или левая считается стандартной для всех 24. станков с ЧПУ?

Определите положительное направление осей на станке с ЧПУ, используя 25. правило правой руки.

Определите положительное направление вращения А вокруг оси X для 26. пятикоординатного станка, используя правило правой руки.

Что такое нулевая точка станка? 27.

#### Критерии оценки:

Устный ответ оценивается по традиционной схеме (2 - 5 баллов).

На «отлично» оценивается ответ, если обучающийся свободно, с глубоким знанием материала, правильно и последовательно ответит на вопрос.

На «хорошо» оценивается ответ, если обучающийся достаточно убедительно, с несущественными ошибками правильно ответил на вопрос с дополнительными комментариями педагога или допустил небольшие погрешности в ответе.

На «удовлетворительно» оценивается ответ, если обучающийся недостаточно уверенно, с существенными ошибками ответил на вопрос. Только с помощью наводящих вопросов преподавателя справился с вопросом, не уверенно отвечал на дополнительно заданные вопросы.

На «неудовлетворительно» оценивается ответ, если студент только имеет очень слабое представление о предмете и недостаточно. Допустил существенные ошибки в ответе, неверно отвечал на дополнительно заданные ему вопросы.

### **III. ЗАДАНИЕ ДЛЯ ЭКЗАМЕНУЮЩЕГОСЯ ПО ПРАКТИЧЕСКОЙ ЧАСТИ ЭКЗАМЕНА** КВАЛИФИКАЦИОННАЯ РАБОТА

Типовое задание: «Разработка и составление УП для токарного станка, (операция «обработка уступов)».

Коды проверяемых профессиональных и общих компетенций: ПК 2.1. ПК 2.2. ПК 2.3. ОК 3. ОК 4. ОК 5.

#### ЗАДАНИЕ № 1.

Текст задания №1: «Разработка и составление УП для токарного станка, (операция «обработка уступов)».

Таблица 6

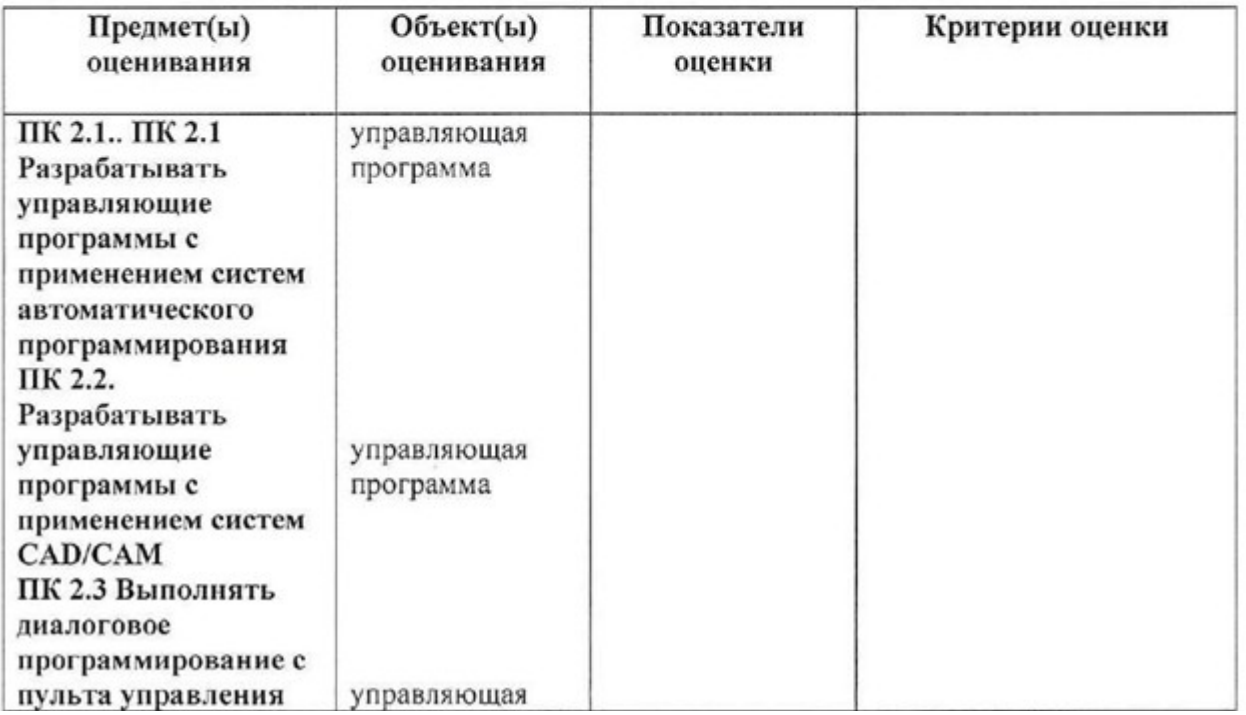

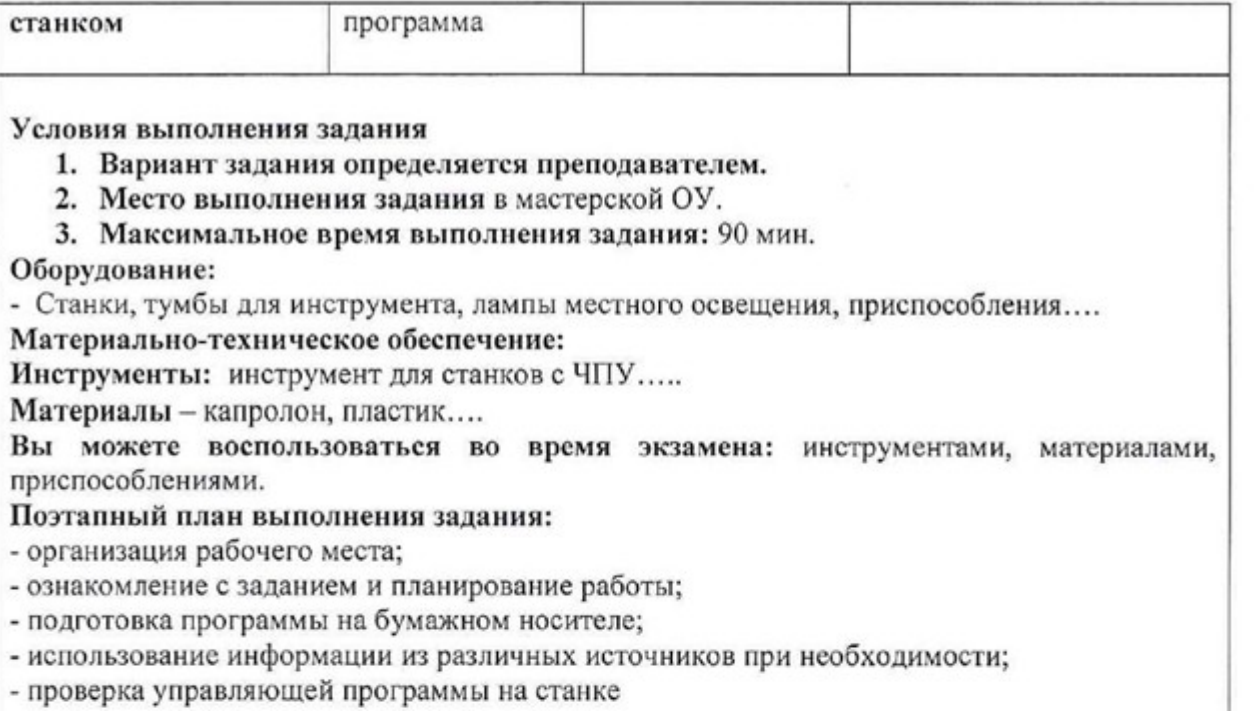

#### IV а. УСЛОВИЯ ПРОВЕДЕНИЯ ПРАКТИЧЕСКОЙ ЧАСТИ ЭКЗАМЕНА Практическое задание для экзамена квалификационного

### ЗАДАНИЕ №1

Типовое задание №1: «Разработка и составление УП для станков с ЧПУ».

Количество вариантов задания для экзаменующегося - 2 шт.

- 1. Разработка и составление УП для токарных станков
- 2. Разработка и составление УП для фрезерных станков

#### Ша, УСЛОВИЯ

#### Условия выполнения заданий:

Экзамен (в форме зачета) сдается подгруппами в количестве 9 человек.

Вариант задания определяется по билету.

Время выполнения задания - 120 мин.

Требования охраны труда: инструктаж по технике безопасности, наличие спецодежды. 1. Максимальное время выполнения задания: 120 мин.

Оборудование:

- Станок токарный с ЧПУ
- Станок фрезерный с ЧПУ

*Инструменты:*

 $\bullet$  комплект режущего инструмента для фрезерного и токарного станка с ЧПУ

*Расходный материал:*

Заготовка (сталь45 или Д16)

#### **Литература для учащегося:**

### **Справочная литература:**

1. Аверьянов, О. И. Технологическое оборудование: Учебное пособие / Аверьянов О.И., Аверьянова И.О., Клепиков В.В. - М.:Форум, ИНФРА-М Издательский Дом, 2019. - 240 с.

2. Реализация технологических процессов изготовления деталей: учебник / А.Н.Феофанов, Т.Г.Гришина, А.Г.Схиртладзе, С.А.Куликова.- М.: Академия, 2019

3. Вереина Л.И. Металлообрабатывающие станки : учебник / Л.И. Вереина. — М. :ИНФРА-М, 2018.

#### IV б. КРИТЕРИИ ОЦЕНКИ ПРАКТИЧЕСКОЙ ЧАСТИ ЭКЗАМЕНА

#### Критерии оценки ПМ.02

«Разработка и составление УП для станков с ЧПУ»

#### КРИТЕРИИ ОЦЕНКИ ТЕОРЕТИЧЕСКОЙ ЧАСТИ ЭКЗАМЕНА

#### Критерии оценки:

На «отлично» оценивается ответ, если обучающийся свободно, с глубоким знанием материала, правильно и последовательно ответит на вопрос.

Ha «хорошо» оценивается ответ, если обучающийся достаточно убелительно.  $\mathbf{c}$ несущественными ошибками правильно ответил на вопрос с дополнительными комментариями педагога или допустил небольшие погрешности в ответе.

На «удовлетворительно» оценивается ответ, если обучающийся недостаточно уверенно, с существенными ошибками ответил на вопрос. Только с помощью наводящих вопросов преподавателя справился с вопросом, не уверенно отвечал на дополнительно заданные вопросы.

На «неудовлетворительно» оценивается ответ, если студент только имеет очень слабое представление о предмете и недостаточно. Допустил существенные ошибки в ответе, неверно отвечал на дополнительно заданные ему вопросы.

#### КРИТЕРИИ ОЦЕНКИ ПРАКТИЧЕСКОЙ РАБОТЫ

### Критерии оценивания выполнения практической работы:

Практическое задание - составление программы оценивается с учетом точности понимания существа вопроса, знаний свойств материалов, приспособлений, инструментов, видов обработки, оборудования и использования необходимых приспособлений и инструментов для работы.

На «отлично» - обучающийся свободно, с глубоким знанием материала, правильно, последовательно и полно выполняет все операции составления УП в соответствии с заданием и временем. «Отлично» выставляется при условии, что программа выполнена:

- 1. Соблюдены размеры чертежа детали.
- 2. Соблюдены критерии составления программ.
- 3. Соблюдены критерии точности детали.
- 4. Соблюдены технологические требования чертежа.

На «хорошо» - обучающийся достаточно убедительно, с несущественными ошибками выполнил задание или допустил небольшие погрешности в работе. Программа выполнена полностью. На «удовлетворительно» - обучающийся недостаточно уверенно, с существенными ошибками и слабо освоенными умениями выполнил работу. Только с помощью преподавателя справился производственной ситуацией. С затруднениями, он все же сможет при необходимости решить подобную ситуационную задачу на практике.

На «неудовлетворительно» - студент только имеет очень слабое представление о предмете и недостаточно, или вообще не освоил умения по разрешению производственной ситуации. Допустил существенные ошибки в работе, не может справиться с решением подобной ситуационной задачи на практике.